## **Работа с уведомлениями**

Уведомления - это средство информирования пользователе об изменениях, происходящих со статьями контента.

Уведомления управляются на уровне контента на вкладке **Уведомления** (**Notifications**). Путь в навигационном дереве к ней: **Сайты** (**Sites**) / **Название сайта** / **Контенты** (**Сontents**) / **Название контента** / **Уведомления** (**Notifications**). Управление уведомлениями реализовано через [стандартный интерфейс](http://wiki.qpublishing.ru/doku.php?id=interface:main#содержание_основного_окна). Вкладки **Новое уведомление** (**New Notification**) и **Свойства уведомления** (**Notification Info**) идентичны по функциональности.

- [Настройка уведомления.](http://wiki.qpublishing.ru/doku.php?id=notification)
- [Архитектура уведомлений и управление конфигурацией](http://download.quantumart.com/Docs/QP7_Notifications.doc)

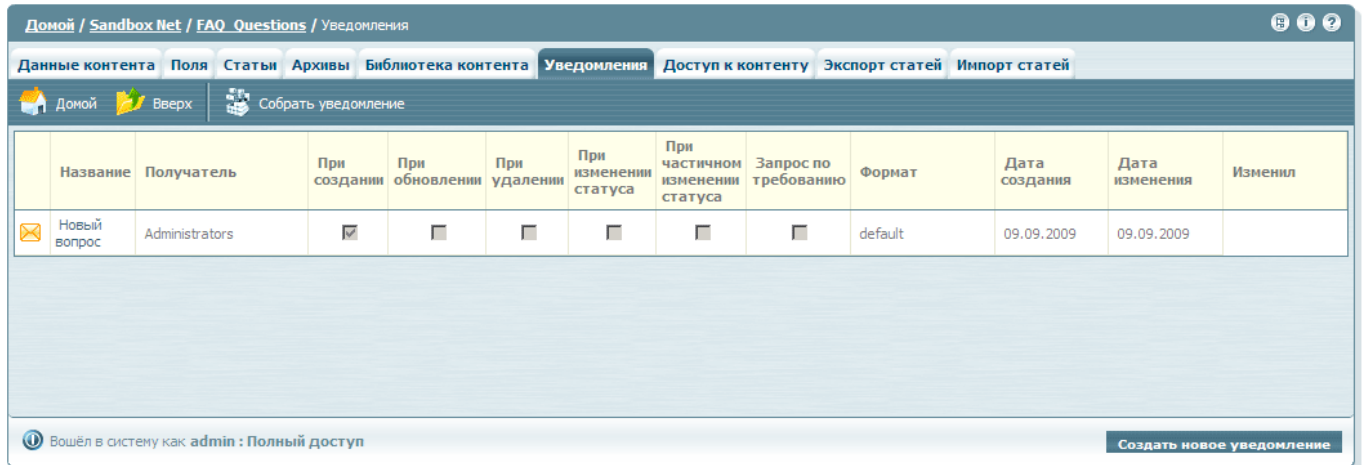

From: <http://wiki.qpublishing.ru/> - **QP7.Framework Docs**

Permanent link: **<http://wiki.qpublishing.ru/doku.php?id=notifications>**

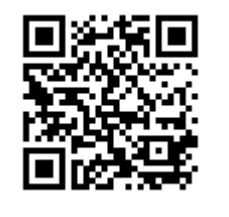

Last update: **2009/09/09 13:51**